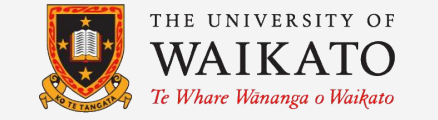

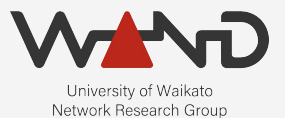

# openLI Integration with Vendor Mirroring OpenLI Training: Chapter Seventeen

Shane Alcock University of Waikato New Zealand [shane.alcock@waikato.ac.nz](mailto:shane.alcock@waikato.ac.nz)

# Vendor Mirroring

● Mirror individual subscriber traffic directly from routers ○ Often marketed as a "Lawful Intercept" feature

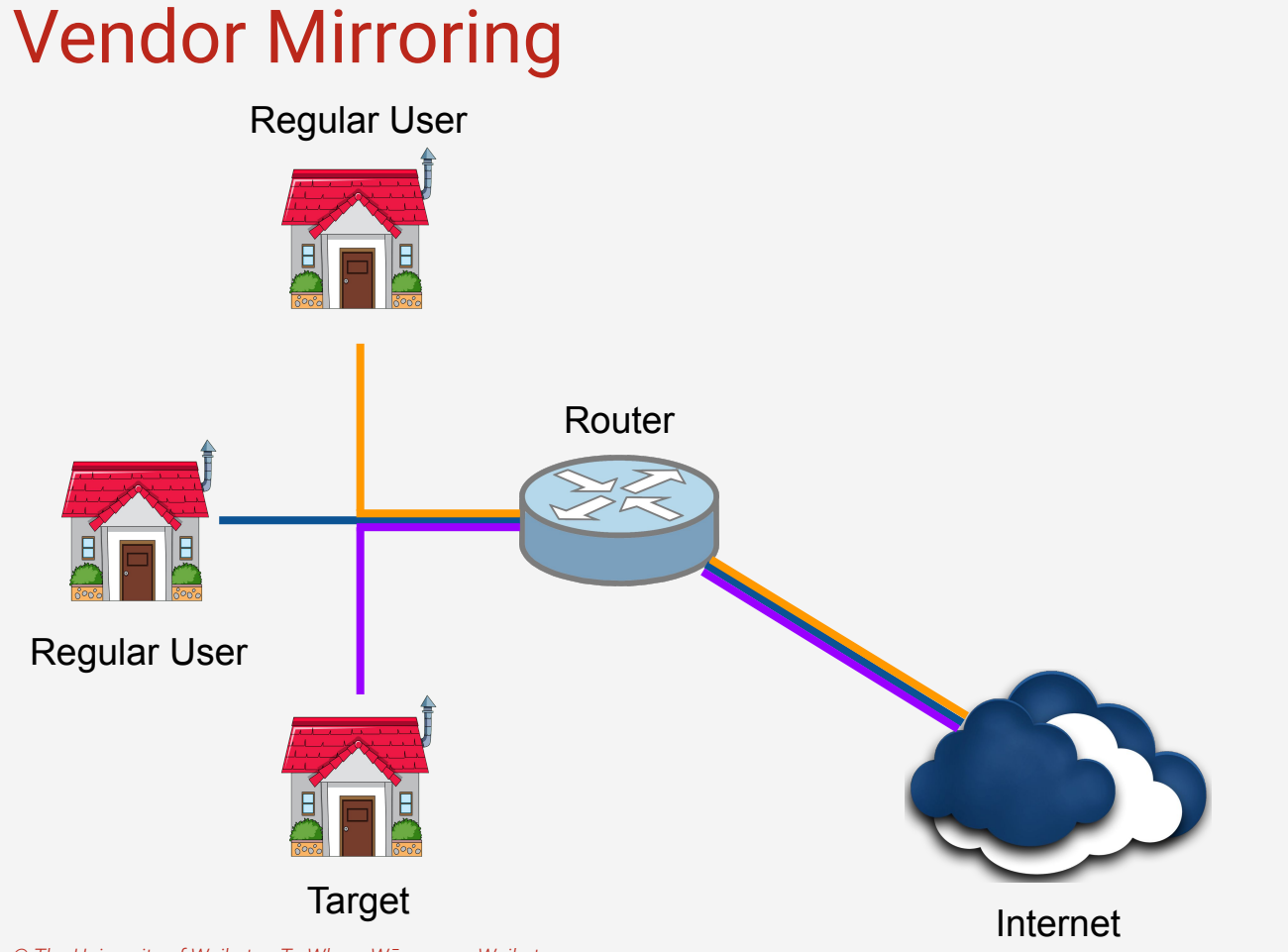

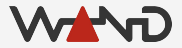

# Vendor Mirroring

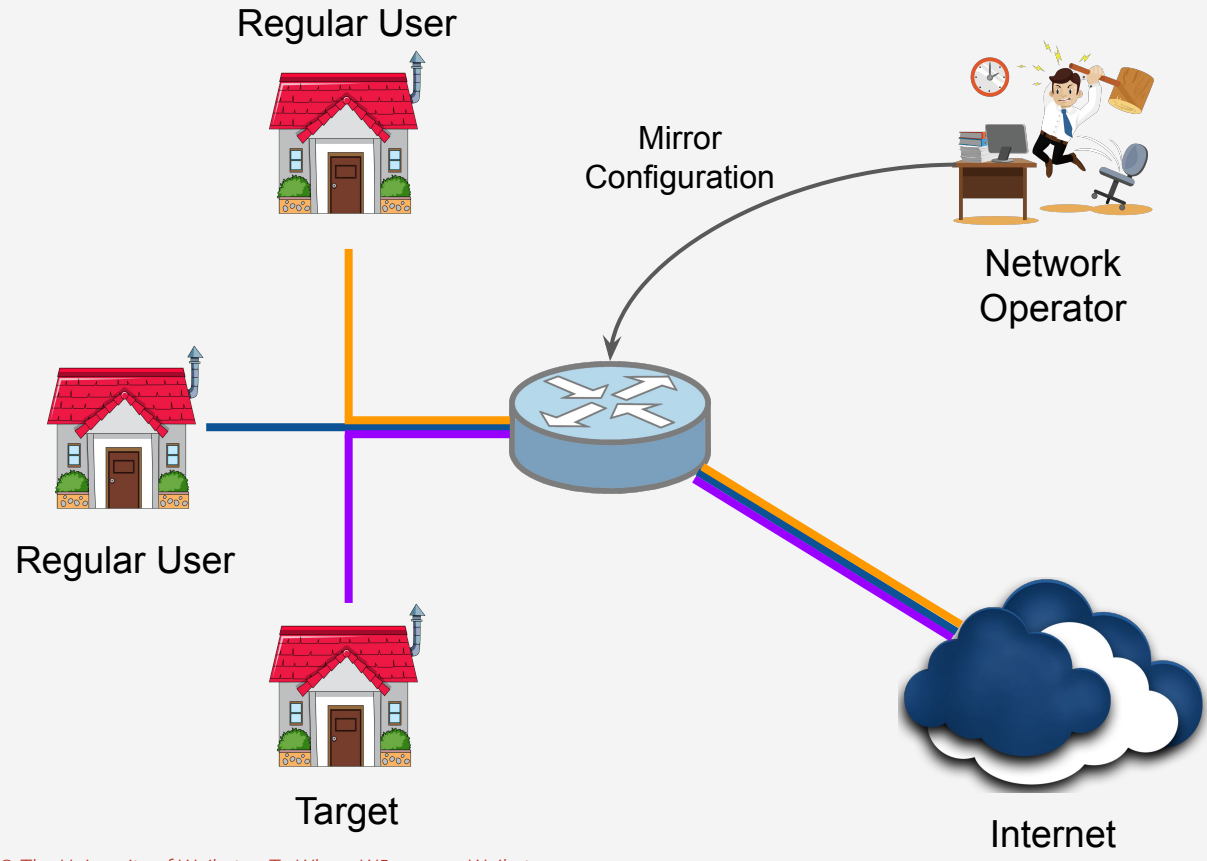

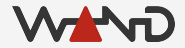

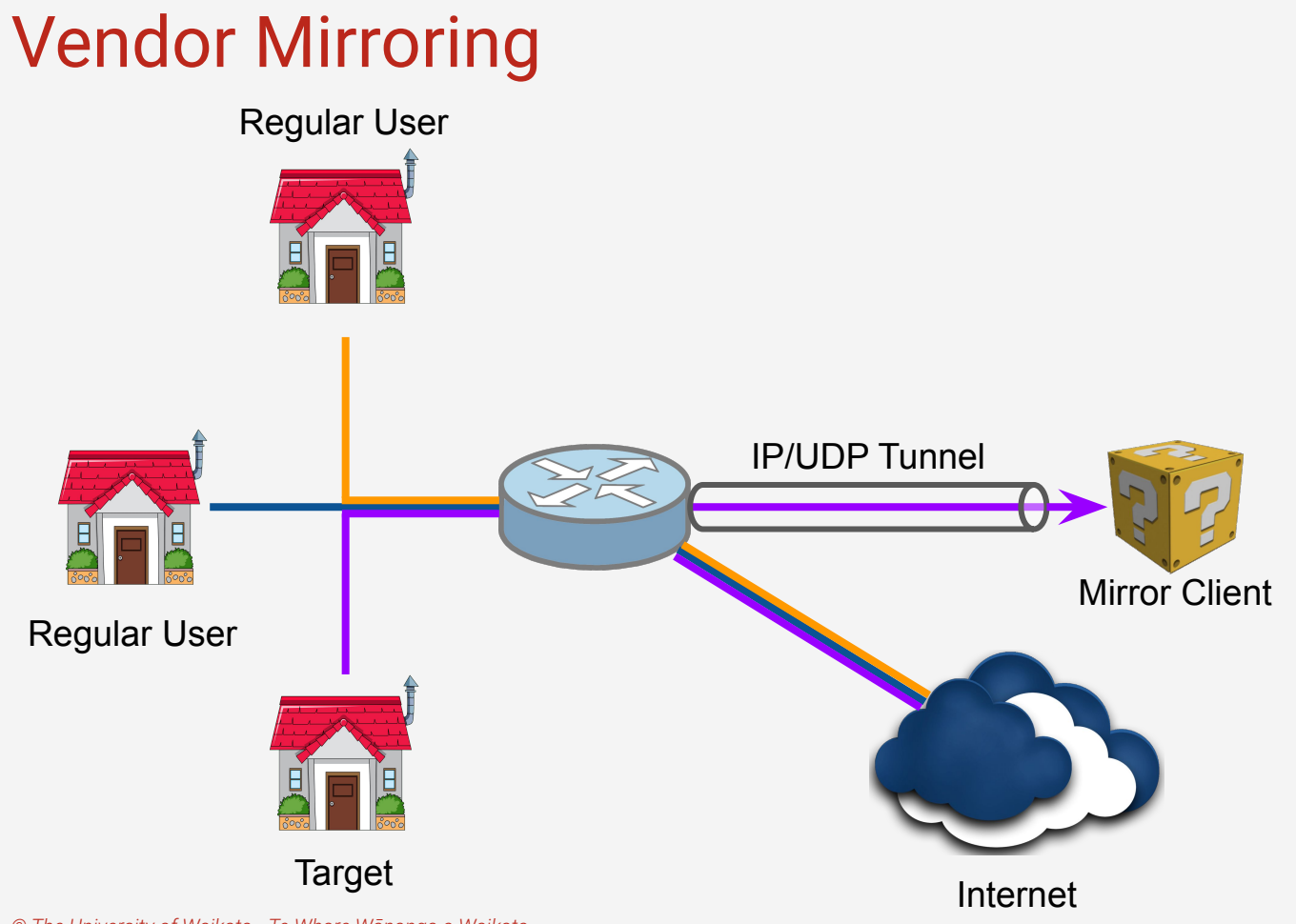

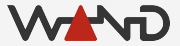

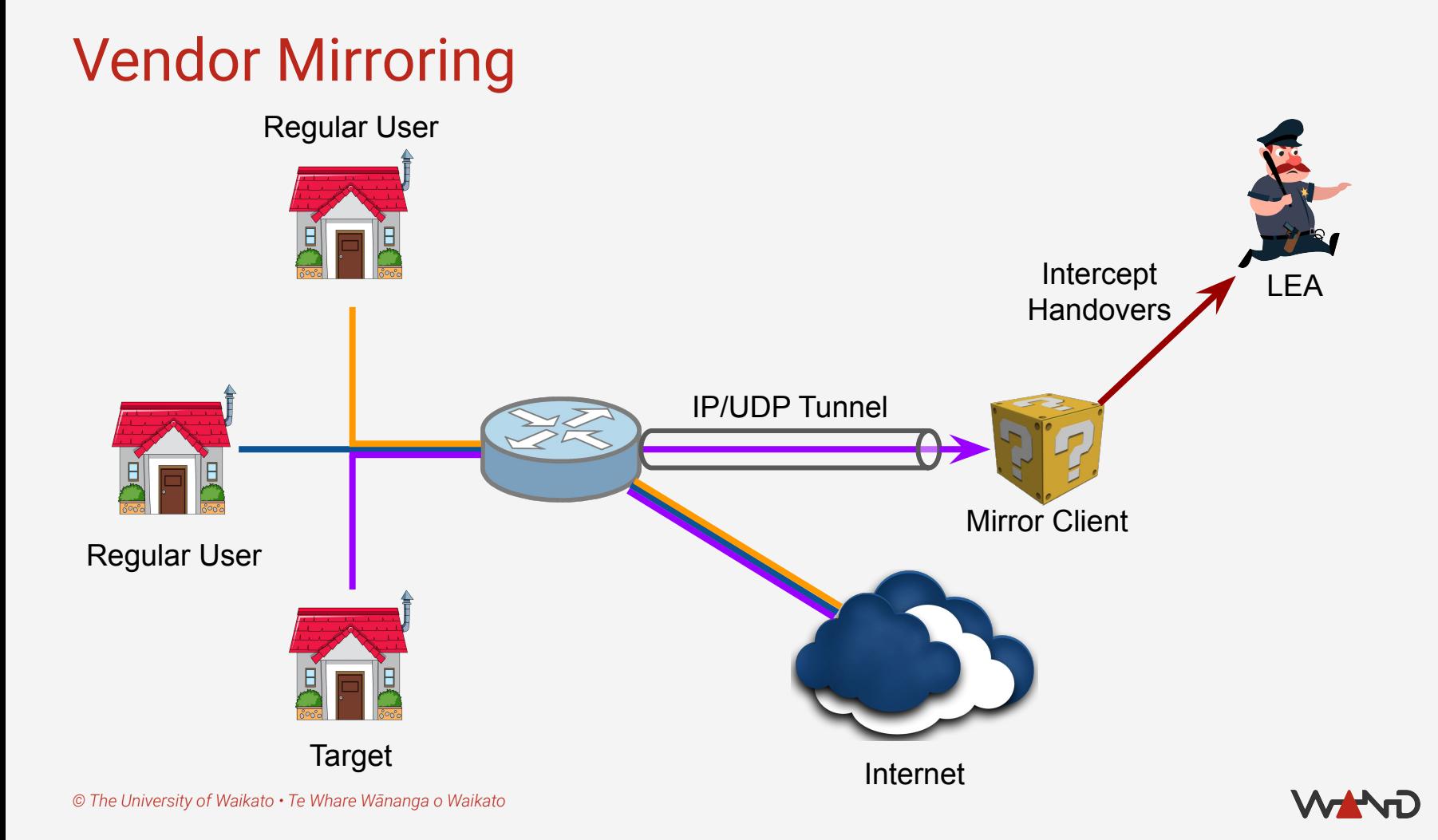

# Vendor Mirroring

- The mirrored traffic is not ETSI-compliant!
	- Raw captured IP wrapped in a shim header
	- Missing key parameters
	- No IRIs
	- Will NOT satisfy LEAs who insist on ETSI standards
		- Need additional mediation device from the vendor

- But …
	- Ability to do per-subscriber mirroring in hardware is handy

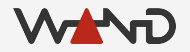

# Vendor Mirroring

- OpenLI collectors can parse some vendor mirror formats
	- Strip the shim headers, replace with valid ETSI headers
	- If corresponding AAA traffic is available, IRIs can be generated

- Currently support:
	- Juniper and Nokia mirroring
	- Other vendors could be added on request

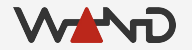

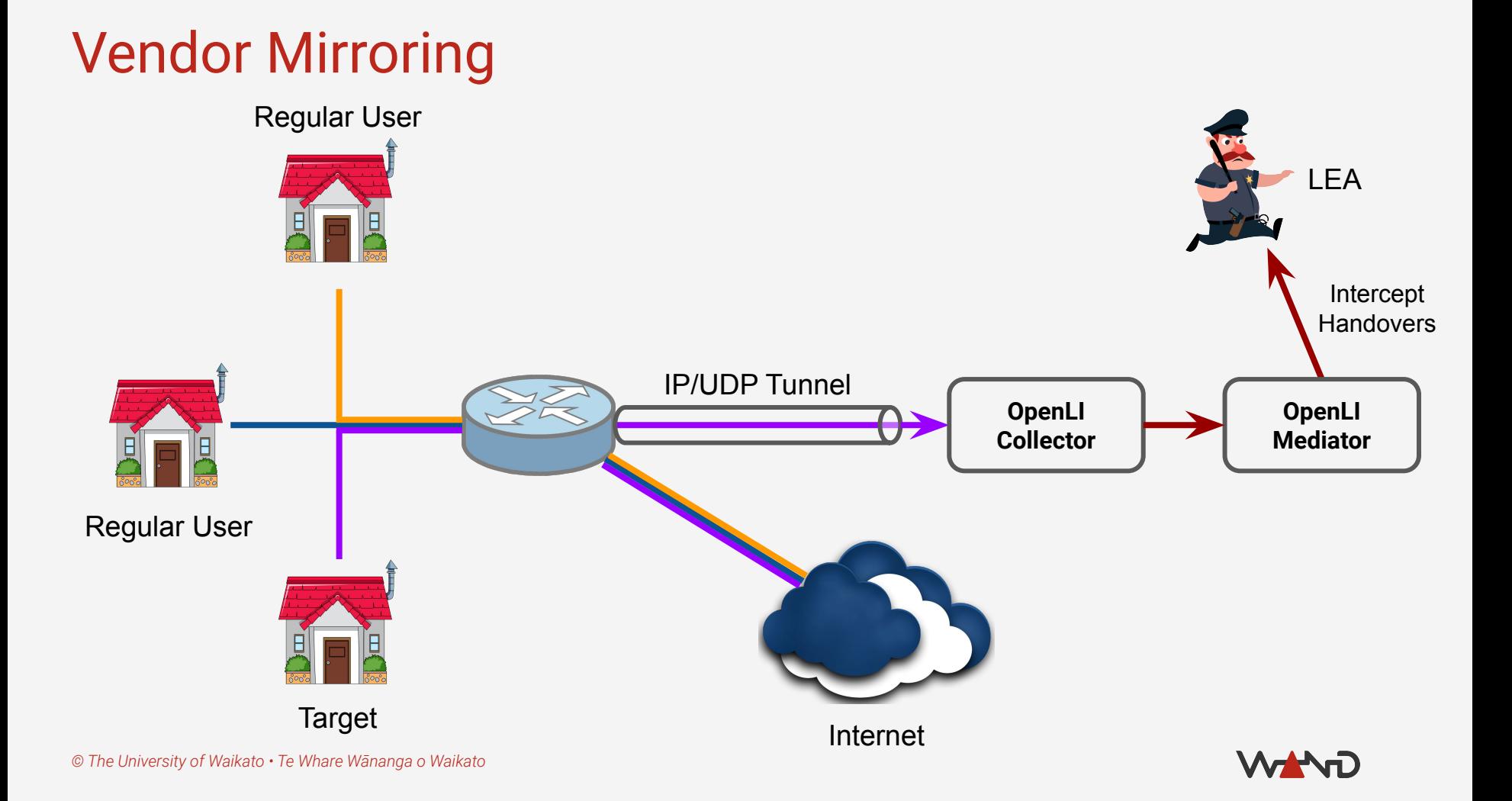

- Tell collectors which captured packets have been mirrored
	- Also need to know the vendor
		- Shims differ between vendors, of course
	- List vendor mirrors in collector's YAML configuration
		- Unfortunately, not supported by REST API (yet)

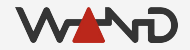

- Configuring OpenLI to support a Juniper Packet Mirror
	- $\circ$  IP == destination IP from mirror configuration
	- $\circ$  Port == destination port from mirror configuration

# vim /etc/openli/collector-config.yaml

jmirrors: - "ip": "10.55.86.220" "port": "30742"

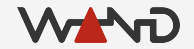

- Configuring OpenLI to support a Nokia / Alcatel-Lucent Mirror
	- $\circ$  IP == destination IP from mirror configuration
	- $\circ$  Port == destination port from mirror configuration

# vim /etc/openli/collector-config.yaml

alumirrors:

 - "ip": "10.15.0.243" "port": "8500"

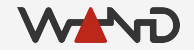

● Restart the collector to apply the configuration changes

# stop\_collector.sh

# service openli-collector restart

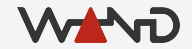

#### Vendor Mirror Intercept Scenario

- **Juniper Packet Mirror** 
	- $\circ$  Destination IP == 10.55.86.220
	- Destination port == UDP 30742

- Intercept warrant details
	- User name (anonymised) is 2On5uRWxvQDeBBepKBu
	- User is a wireless customer
	- Requested LIID is "NZP\_20211010"

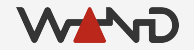

# Preparing for Interception

● Ensure OpenLI collector config contains JMirror details ○ Don't forget to restart if you change the collector config

jmirrors:

 - "ip": "10.55.86.220" "port": "30742"

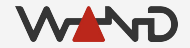

# Preparing for Interception

- Configure single-subscriber mirror on Juniper device
	- Based on user identity: 2On5uRWxvQDeBBepKBu
	- Mirror to 10.55.86.220, port 30742 UDP
	- Choose an intercept ID
		- Must be a number, so we can't use the assigned LIID
		- For this exercise, we've chosen 500

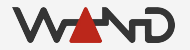

- Exactly the same API as other IP intercepts
	- One new JSON property

#### http://<PROVIP>:<RESTAPIPORT>/ipintercept

● The JSON object for our Mirrored IP intercept

```
"liid": "NZP 20211010",
"authcc": "NZ",
"delivcc": "NZ",
"mediator": 1,
"agencyid": "mocklea",
"starttime": 0,
"endtime": 0,
"user": "2On5uRWxvQDeBBepKBu",
"accesstype": "wireless",
```
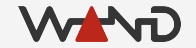

{

}

● The JSON object for our Mirrored IP intercept ○ "vendmirrorid" is used for all vendor mirror types

```
"liid": "NZP 20211010",
"authcc": "NZ",
"delivcc": "NZ",
"mediator": 1,
"agencyid": "mocklea",
"starttime": 0,
"endtime": 0,
"user": "2On5uRWxvQDeBBepKBu",
"accesstype": "wireless",
"vendmirrorid": 500
```
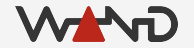

{

}

● Using curl to add the intercept on the provisioner

```
curl -X POST -H "Content-Type: application/json"
  -d '{
        "liid": "NZP 20211010",
         "authcc": "NZ",
        "delivcc": "NZ",
         "mediator": 1,
         "agencyid": "mocklea",
        "starttime": 0,
         "endtime": 0,
         "user": "2On5uRWxvQDeBBepKBu",
         "accesstype": "wireless",
        "vendmirrorid": 500
    }'
   http://172.19.0.3:8080/ipintercept
```
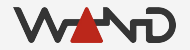

- Checking the collector logs...
	- There'll also be the usual messages on the other components

openlicollector[166]: OpenLI: received IP intercept from provisioner for Vendor Mirrored ID 500 (LIID NZP\_20211010, authCC NZ, start time 0, end time 0), target is 2On5uRWxvQDeBBepKBu

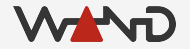

#### Running a Vendor Mirror Intercept

- Collector has a pcap called jmirror.pcap
	- Contains tunneled JMirror traffic with intercept ID 500
	- Contains corresponding RADIUS for the customer IP session
		- This will allow OpenLI to generate IRIs
		- RADIUS server is at 172.24.66.17:18133
		- Remember to add the server via the REST API!

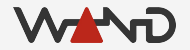

#### Running a Vendor Mirror Intercept

● Again, we use tracereplay to push the traffic into the collector

tracereplay -X 10 /home/openli-coll/pcaps/jmirror.pcap ring:eth2

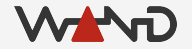

# HI2 for a Vendor Mirror Intercept

● IRIs are much like what we saw with the RADIUS intercept ○ Note the assigned IP address for when we look at HI3

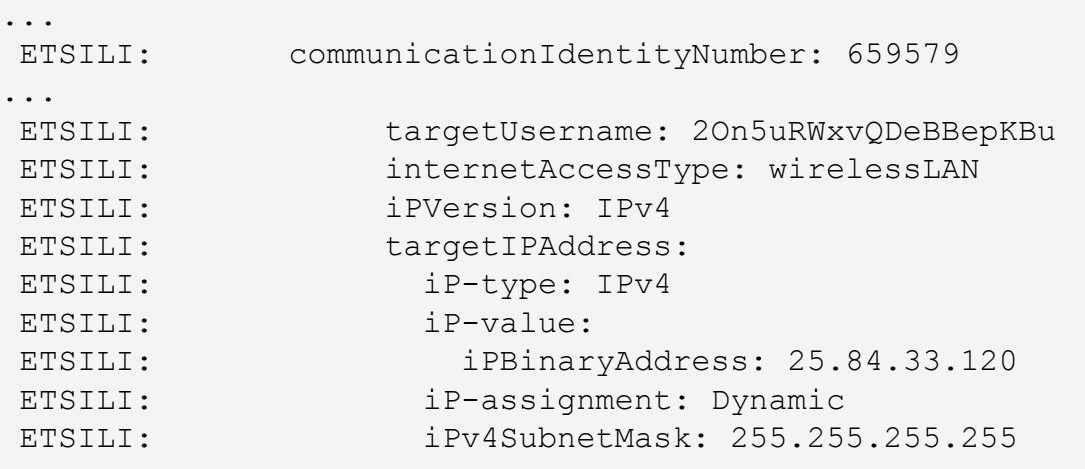

...

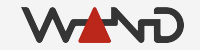

# HI2 for a Vendor Mirror Intercept

● IRIs are much like what we saw with the RADIUS intercept ○ Note the assigned IP address for when we look at HI3

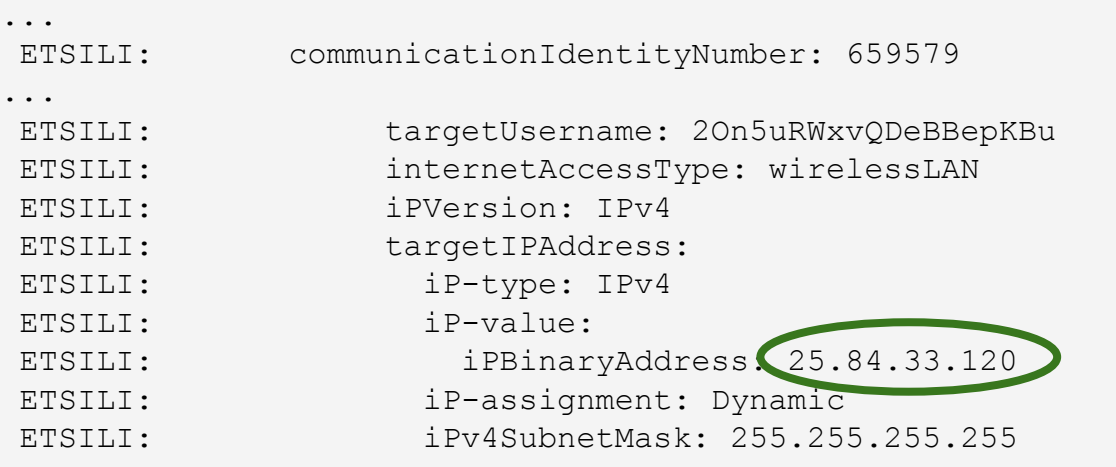

...

# HI2 for a Vendor Mirror Intercept

● IRIs are much like what we saw with the RADIUS intercept ○ Also note the communication identity number

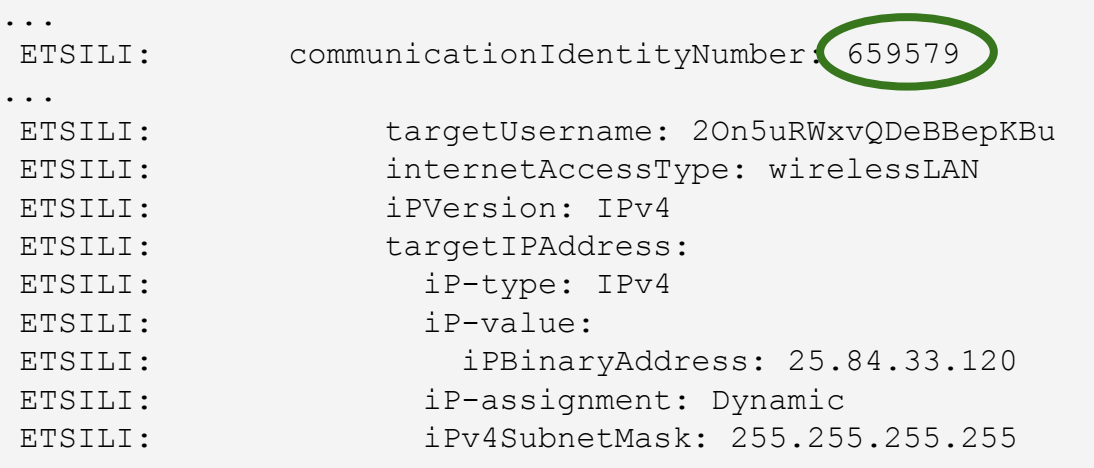

...

# HI3 for a Vendor Mirror Intercept

● You should have no trouble parsing the HI3 by now

```
Mon Oct 25 22:09:27 2021
 Capture: Packet Length: 152/152 Direction Value: -1
 ETSILI: pS-PDU:
 ETSILI: PSHeader:
 ETSILI: li-psDomainId: 0.4.0.2.2.5.1.17.0
 ETSILI: lawfulInterceptionIdentifier: NZP_20211010
ETSILI: authorizationCountryCode: NZ
 ETSILI: communicationIdentifier:
 ETSILI: networkIdentifier:
ETSILI: operatorIdentifier: WAND
 ETSILI: networkElementIdentifier: openli-lab
 ETSILI: communicationIdentityNumber: 659579
 ETSILI: deliveryCountryCode: NZ
 ETSILI: sequenceNumber: 191
 ETSILI: interceptionPointID: col001
ETSILI: microSecondTimeStamp:
 ETSILI: seconds: 1635199767
 ETSILI: microSeconds: 693474
 ETSILI: timeStampQualifier: timeOfInterception
```
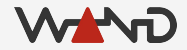

# HI3 for a Vendor Mirror Intercept

● You should have no trouble parsing the HI3 by now

```
Mon Oct 25 22:09:27 2021
 Capture: Packet Length: 152/152 Direction Value: -1
 ETSILI: pS-PDU:
 ETSILI: PSHeader:
 ETSILI: li-psDomainId: 0.4.0.2.2.5.1.17.0
 ETSILI: lawfulInterceptionIdentifier: NZP_20211010
 ETSILI: authorizationCountryCode: NZ
 ETSILI: communicationIdentifier:
 ETSILI: networkIdentifier:
ETSILI: operatorIdentifier: WAND
ETSILI: networkElementIdentifier: openli-lab
ETSILI: communicationIdentityNumber. 659579
 ETSILI: deliveryCountryCode: NZ
 ETSILI: sequenceNumber: 191
 ETSILI: interceptionPointID: col001
ETSILI: microSecondTimeStamp:
 ETSILI: seconds: 1635199767
 ETSILI: microSeconds: 693474
 ETSILI: timeStampQualifier: timeOfInterception
```
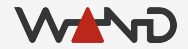

# HI3 for a Vendor Mirror Intercept

● You should have no trouble parsing the HI3 by now

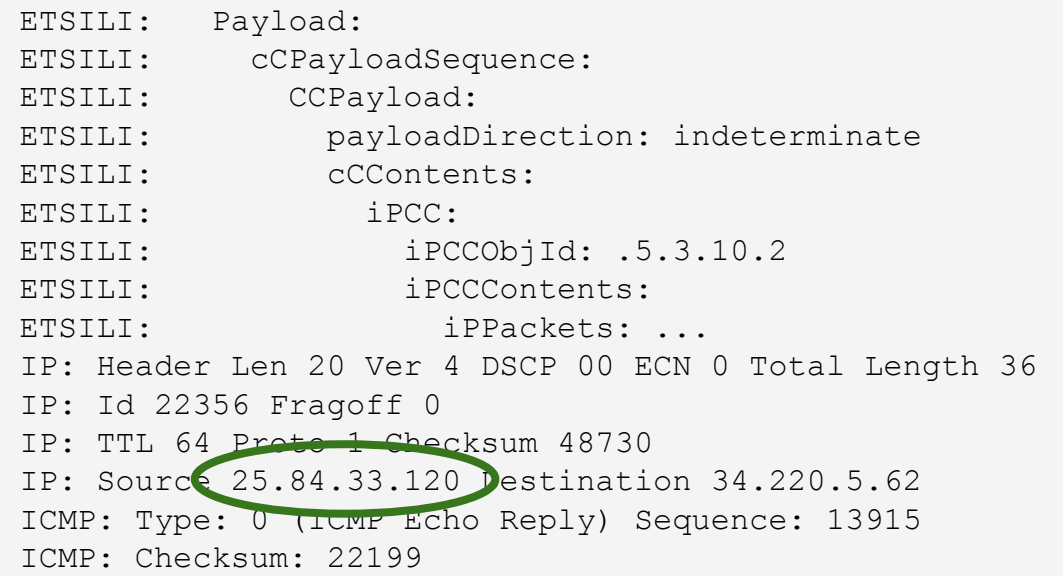

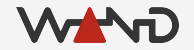

#### Summary

- OpenLI can translate some vendor-specific intercepts
	- Requires a little extra configuration
	- Direct the vendor intercept into the OpenLI collector

- Supported vendors
	- Juniper, Alcatel/Nokia
	- Others may be possible, please talk to us!

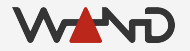

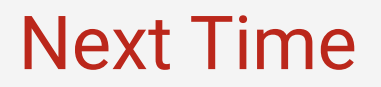

● Encrypting internal OpenLI communications

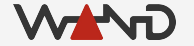